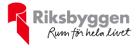

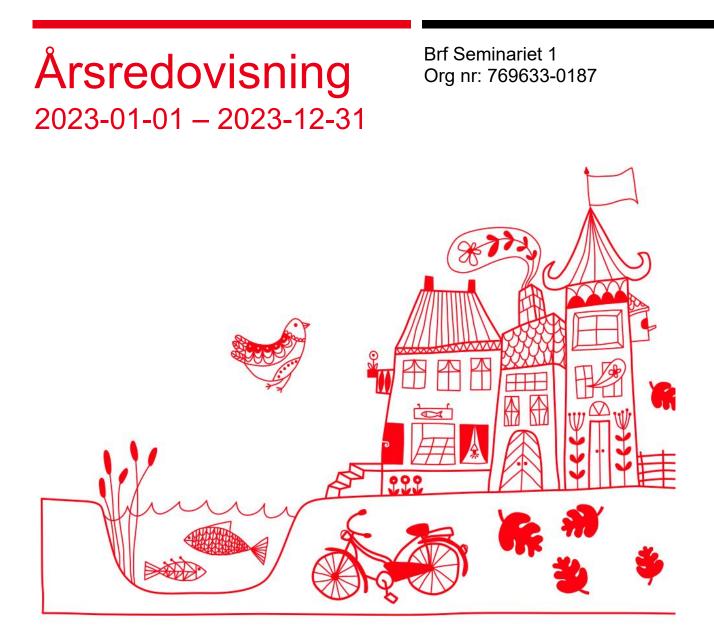

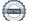

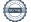

## Innehållsförteckning

| Förvaltningsberättelse | 2 |
|------------------------|---|
| Resultaträkning        |   |
| Balansräkning          |   |
| Kassaflödesanalys      |   |
| Noter                  |   |
|                        |   |

### Bilagor

Att bo i BRF Ordlista

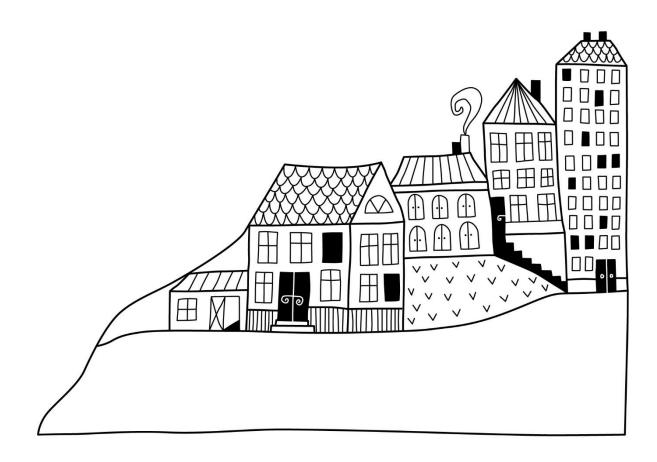

# Förvaltningsberättelse

Styrelsen för Brf Seminariet 1 får härmed upprätta årsredovisning för räkenskapsåret 2023-01-01 till 2023-12-31

Årsredovisningen är upprättad i svenska kronor, SEK. Beloppen i årsredovisningen anges i hela kronor om inte annat anges.

### Verksamheten

### Allmänt om verksamheten

Föreningen har till ändamål att främja medlemmarnas ekonomiska intressen genom att i föreningens hus, mot ersättning, till föreningens medlemmar upplåta bostadslägenheter för permanent boende om inte annat särskilt avtalats, och i förekommande fall lokaler, till nyttjande utan begränsning i tiden.

Föreningen är ett privatbostadsföretag enligt inkomstskattelagen (1999:1229) och utgör därmed en äkta bostadsrättsförening.

Bostadsrättsföreningen registrerades 2016-10-12. Nuvarande stadgar registrerades 2018-09-12.

Föreningen har sitt säte i Luleå kommun.

Kommande verksamhetsår har föreningen 1 lån som villkorsändras, dessa klassificeras i årsredovisningen som kortfristiga lån (enligt RevU-18). Föreningens likviditet exklusive dessa kortfristiga lån (men inklusive nästa års amortering) har förändrats under året från 112% till 72%.

I resultatet ingår avskrivningar med 1 908 tkr, exkluderar man avskrivningarna blir resultatet 228 tkr. Avskrivningar påverkar inte föreningens likviditet.

### Fastighetsuppgifter

Föreningen äger fastigheten Seminariet 1 i Luleå Kommun. På fastigheterna finns 3 byggnader med 66 lägenheter. Byggnaderna är uppförda 1907, 1915 och 1970. Fastighetens adress är Seminariegatan 12 A och B samt Rektorsgatan 36 A, B, och C i Luleå. Föreningen innehar tomten med äganderätt.

Föreningen är försäkrad i Trygg Hansa.

Hemförsäkring bekostas individuellt av bostadsrättsinnehavarna och bostadsrättstillägget ingår i föreningens fastighetsförsäkring.

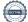

### Lägenhetsfördelning Standard

| Standard      | Antal |
|---------------|-------|
| 1 rum och kök | 1     |
| 2 rum och kök | 38    |
| 3 rum och kök | 8     |
| 4 rum och kök | 17    |
| 5 rum och kök | 2     |
|               |       |

| Dessutom tillkommer |       |
|---------------------|-------|
| Användning          | Antal |
| Antal p-platser     | 71    |

Total bostadsarea

5 738 m<sup>2</sup>

| Årets taxeringsvärde          | 179 000 000 kr |
|-------------------------------|----------------|
| Föregående års taxeringsvärde | 179 000 000 kr |

Riksbyggen har biträtt styrelsen med föreningens förvaltning enligt tecknat avtal.

### **Teknisk status**

Årets reparationer och underhåll: För att bevara föreningens hus i gott skick utförs löpande reparationer av uppkomna skador samt planerat underhåll av normala förslitningar. Föreningen har under verksamhetsåret utfört reparationer för 244 tkr och planerat underhåll för 63 tkr. Eventuella underhållskostnader specificeras i avsnittet "Årets utförda underhåll".

### Underhållsplan:

Föreningens underhållsplan används för att kunna planera kommande underhåll tidsmässigt och kostnadsmässigt. Underhållsplanen används också för att beräkna storleken på det belopp som årligen ska reserveras (avsättas) till underhållsfonden. Underhållsplanen omfattar normalt inte några standardförbättringar eller tillkommande nybyggnationer.

Föreningens underhållsplan är senast reviderad under hösten 2023. Underhållsplanen rekommenderar en avsättning på 1 883 tkr / år under en 50 år lång period. Årets avsättning uppgår till 1 883 tkr.

| Årets utförda underhåll<br>Beskrivning               | Belopp |
|------------------------------------------------------|--------|
| Installationer, hisstelefon och kontroll fläktsystem | 62 709 |

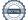

Efter senaste stämman och därpå följande konstituerande har styrelsen haft följande sammansättning

| Styreise            |                 |                               |
|---------------------|-----------------|-------------------------------|
| Ordinarie ledamöter | Uppdrag         | Mandat t.o.m ordinarie stämma |
| Peter Holmkvist     | Ordförande      | 2025                          |
| Marie Boström       | Vice ordförande | 2024                          |
| Lars Bäckström      | Ledamot         | 2024                          |
| Moa Seppälä         | Ledamot         | 2025                          |
| Frida Bylander      | Ledamot         | 2024                          |
| Marcus Karlsson     | Ledamot         | 2024                          |
| Styrelsesuppleanter | Uppdrag         | Mandat t.o.m ordinarie stämma |
| Christofer Axelsson | Suppleant       | 2025                          |
| Kajsa Johnsson      | Suppleant       | 2024                          |
| Kjell Lantto        | Suppleant       | 2025                          |
|                     |                 |                               |

### Revisorer och övriga funktionärer

Structor

| Ordinarie revisorer | Uppdrag                | Mandat t.o.m ordinarie stämma |
|---------------------|------------------------|-------------------------------|
| KPMG AB             | Auktoriserad revisor   | 2024                          |
| Magnus Forsberg     | Förtroendevald revisor | 2024                          |
| Revisorssuppleanter | Mandat t.o.m ordinarie | stämma                        |
| Peter Olofsson      | 2024                   |                               |
| Valberedning        | Mandat t.o.m ordinarie | stämma                        |
| Anna Berg Jansson   | 2024                   |                               |
| Marianne Holmkvist  | 2024                   |                               |
| Victoria Bäckström  | 2024                   |                               |

Föreningens firma tecknas förutom av styrelsen i sin helhet av styrelsens ledamöter, två i förening.

### Väsentliga händelser under räkenskapsåret

Under räkenskapsåret har inga händelser inträffat som påverkar föreningens ekonomi på ett sätt som väsentligt skiljer sig från den normala verksamhetens påverkan på ekonomin.

### **Medlemsinformation**

Vid räkenskapsårets början uppgick föreningens medlemsantal till 102 personer. Årets tillkommande medlemmar uppgår till 7 personer. Årets avgående medlemmar uppgår till 9 personer. Föreningens medlemsantal på bokslutsdagen uppgår till 100 personer.

Föreningens årsavgift ändrades 2023-01-01 då den höjdes med 5 %.

Efter att ha antagit budgeten för det kommande verksamhetsåret har styrelsen beslutat om höja årsavgiften med 10 % från och med 2024-01-01.

Årsavgiften för 2023 uppgick i genomsnitt till 667 kr/m<sup>2</sup>/år.

I begreppet årsavgift ingår inte IMD-avgifter eller andra obligatoriska avgifter, vilket kan medföra skillnader i ovan information jämfört med nyckeltal i flerårsöversikten.

Baserat på kontraktsdatum har under verksamhetsåret 7 överlåtelser av bostadsrätter skett (föregående år 7 st.)

### Flerårsöversikt

| Nyckeltal i kr                                   | 2023       | 2022        | 2021      | 2020      | 2019       |
|--------------------------------------------------|------------|-------------|-----------|-----------|------------|
| Nettoomsättning                                  | 4 355 258  | 4 191 483   | 3 997 052 | 3 889 998 | 3 842 232  |
| Resultat efter finansiella poster                | -1 679 716 | $-744\ 047$ | -748 131  | -949 372  | -1 366 939 |
| Soliditet %                                      | 70         | 70          | 70        | 70        | 70         |
| Årsavgift andel i % av totala<br>rörelseintäkter | 87         | 86          | 86        | 89        | 90         |
| Årsavgift kr/kvm upplåten med<br>bostadsrätt     | 710        | 669         | 643       | 645       | 645        |
| Energikostnad kr/kvm                             | 155        | 148         | 157       | 124       | 142        |
| Sparande kr/kvm                                  | 51         | 206         | 197       | 155       | 83         |
| Skuldsättning kr/kvm                             | 12 920     | 13 044      | 13 317    | 13 235    | 13 302     |
| Skuldsättning kr/kvm upplåten med<br>bostadsrätt | 12 920     | 13 044      | 13 317    | 13 235    | 13 302     |
| Räntekänslighet %                                | 18,2       | 19,5        | 20,7      | 20,5      | 20,6       |
| Förklaring till pyakaltal                        |            |             |           |           |            |

### Förklaring till nyckeltal

### Nettoomsättning:

Intäkter från årsavgifter, hyresintäkter m.m som ingår i föreningens normala verksamhet med avdrag för lämnade rabatter.

### **Resultat efter finansiella poster:**

Är resultatet som återstår efter att man har dragit bort alla kostnader, exkl eventuella skatter. Se resultaträkning.

### Soliditet:

Beräknas som eget kapital i procent av balansomslutningen. Soliditeten talar om hur stor del av föreningens totala tillgångar som har finansierats av eget kapital. Det är ett mått på föreningens betalningsförmåga på lång sikt.

### Årsavgift andel i % av totala rörelseintäkter:

Beräknas på totala årsavgifter (inklusive övriga avgifter som normalt ingår i årsavgiften) för bostäder delat med totala intäkter i bostadsrättsföreningen (%). Visar på hur stor del av föreningens intäkter som kommer från årsavgifterna (inklusive övriga avgifter som normalt ingår i årsavgiften).

### Årsavgift kr/kvm upplåten med bostadsrätt:

Beräknas på totala intäkter från årsavgifter (inklusive övriga avgifter som normalt ingår i årsavgiften) delat på totalytan som är upplåten med bostadsrätt. Visar ett genomsnitt av medlemmarnas årsavgifter (inklusive övriga avgifter som normalt ingår i årsavgiften) per kvm för yta upplåten med bostadsrätt.

I begreppet årsavgift ingår eventuella andra obligatoriska avgifter. I detta fall avgift för digitala tjänster och debiterade elavgifter.

### Energikostnad kr/kvm:

Är den totala energikostnaden delat på den totala intäktsytan i föreningen. I energikostnaden ingår vatten, värme och el.

### **Sparande:**

Beräknas på årets resultat med återläggning av avskrivningar, kostnader för planerat underhåll, eventuella utrangeringar samt eventuella exceptionella/jämförelsestörande poster delat med kvadratmeter för den totala ytan. Nyckeltalet visar på föreningens utrymme för sparande för ett långsiktigt genomsnittligt underhåll per kvadratmeter.

### Skuldsättning kr/kvm:

Beräknas på totala räntebärande skulder (banklån och ev andra skulder som medför räntekostnader) per kvadratmeter för den totala intäktsytan. Måttet visar hur stora lån föreningen har per kvadratmeter.

### Skuldsättning kr/kvm upplåten med bostadsrätt:

Beräknas på totala räntebärande skulder (banklån och ev andra skulder som medför räntekostnader) per kvadratmeter för ytan som är upplåten med bostadsrätt.

### **Räntekänslighet:**

Beräknas på totala räntebärande skulder (banklån och ev andra skulder som medför räntekostnader) delat med totala årsavgifter (inklusive övriga avgifter som normalt ingår i årsavgiften). Visar på hur en procentenhet förändring av räntan kan påverka årsavgifter, om allt annat lika.

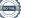

### Upplysning vid förlust

Föreningens negativa resultat beror främst på att det är en nybyggd förening med höga avskrivningskostnader. Föreningen har även villkorsändrat ett av två lån under året, vilket påverkar föreningens räntekostnader negativt.

Enligt underhållsplanen rekommenderas ett sparande på 328 kr/kvm, föreningens har ett sparandenyckeltal på 51 kr/kvm för 2023. För att uppnå ett sparande i den nivå som underhållsplanen rekommenderar har styrelsen fått en rekommendation om att upprätta en femårsbudget, detta för att få en tydligare bild över föreningens intäkter och kostnader och kunna korrigera dessa så att föreningen i framtiden klarar att spara på den nivå som underhållsplanen rekommenderar.

### Förändringar i eget kapital

| Eget kapital i kr                    | Bunde           | et             | Frit                   | tt             |
|--------------------------------------|-----------------|----------------|------------------------|----------------|
|                                      | Medlemsinsatser | Underhållsfond | Balanserat<br>resultat | Årets resultat |
| Belopp vid årets början              | 184 741 920     | 8 939 342      | -12 979 455            | -744 047       |
| Disposition enl. årsstämmobeslut     |                 |                | -744 047               | 744 047        |
| Reservering underhållsfond           |                 | 1 883 000      | -1 883 000             |                |
| Ianspråktagande av<br>underhållsfond |                 | -62 709        | 62 709                 |                |
| Årets resultat                       |                 |                |                        | -1 679 716     |
| Vid årets slut                       | 184 741 920     | 10 759 633     | -15 543 793            | -1 679 716     |

### **Resultatdisposition**

Till årsstämmans behandling finns följande underskott i kr

| Balanserat resultat                     | -13 723 502 |
|-----------------------------------------|-------------|
| Årets resultat                          | -1 679 716  |
| Årets fondreservering enligt stadgarna  | -1 883 000  |
| Årets ianspråktagande av underhållsfond | 62 709      |
| Summa                                   | -17 223 509 |

Styrelsen föreslår följande behandling av den ansamlade förlusten:

### Att balansera i ny räkning i kr

Vad beträffar föreningens resultat och ställning i övrigt, hänvisas till efterföljande resultat- och balansräkning med tillhörande bokslutskommentarer.

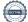

- 17 223 509

## Resultaträkning

|                                                               |       | 2023-01-01 | 2022-01-01 |
|---------------------------------------------------------------|-------|------------|------------|
| Belopp i kr                                                   |       | 2023-12-31 | 2022-12-31 |
| Rörelseintäkter m.m.                                          |       |            |            |
| Nettoomsättning                                               | Not 2 | 4 355 258  | 4 191 483  |
| Övriga rörelseintäkter                                        | Not 3 | 302 899    | 262 823    |
| Summa rörelseintäkter                                         |       | 4 658 157  | 4 454 306  |
| Rörelsekostnader                                              |       |            |            |
| Driftskostnader                                               | Not 4 | -2 499 826 | -2 136 190 |
| Övriga externa kostnader                                      | Not 5 | -127 432   | -63 640    |
| Personalkostnader<br>Av- och nedskrivningar av materiella och | Not 6 | -99 737    | -132 123   |
| immateriella anläggningstillgångar                            | Not 7 | -1 908 123 | -1 893 977 |
| Summa rörelsekostnader                                        |       | -4 635 119 | -4 225 930 |
| Rörelseresultat                                               |       | 23 038     | 228 376    |
| Finansiella poster                                            |       |            |            |
| Övriga ränteintäkter och liknande resultatposter              | Not 8 | 24 641     | 10 244     |
| Räntekostnader och liknande resultatposter                    | Not 9 | -1 727 395 | -982 667   |
| Summa finansiella poster                                      |       | -1 702 754 | -972 423   |
| Resultat efter finansiella poster                             |       | -1 679 716 | -744 047   |
| Årets resultat                                                |       | -1 679 716 | -744 047   |

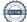

## Balansräkning

| Belopp i kr                                  |        | 2023-12-31  | 2022-12-31  |
|----------------------------------------------|--------|-------------|-------------|
| TILLGÅNGAR                                   |        |             |             |
| Anläggningstillgångar                        |        |             |             |
| Materiella anläggningstillgångar             |        |             |             |
| Byggnader och mark                           | Not 10 | 251 725 209 | 253 542 320 |
| Inventarier, verktyg och installationer      | Not 11 | 601 589     | 665 430     |
| Summa materiella anläggningstillgångar       |        | 252 326 798 | 254 207 749 |
| Summa anläggningstillgångar                  |        | 252 326 798 | 254 207 749 |
| Omsättningstillgångar                        |        |             |             |
| Kortfristiga fordringar                      |        |             |             |
| Kund-, avgifts- och hyresfordringar          |        | -4 348      | 2 325       |
| Övriga fordringar                            |        | 836         | 807         |
| Förutbetalda kostnader och upplupna intäkter |        | 143 611     | 185 795     |
| Summa kortfristiga fordringar                |        | 140 099     | 188 927     |
| Kassa och bank                               |        |             |             |
| Kassa och bank                               | Not 12 | 1 569 870   | 1 782 351   |
| Summa kassa och bank                         |        | 1 569 870   | 1 782 351   |
| Summa omsättningstillgångar                  |        | 1 709 969   | 1 971 277   |
| Summa tillgångar                             |        | 254 036 767 | 256 179 027 |

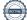

# Balansräkning

| Belopp i kr                                  |        | 2023-12-31  | 2022-12-31  |
|----------------------------------------------|--------|-------------|-------------|
| EGET KAPITAL OCH SKULDER                     |        |             |             |
| Eget kapital                                 |        |             |             |
| Bundet eget kapital                          |        |             |             |
| Medlemsinsatser                              |        | 184 741 920 | 184 741 920 |
| Fond för yttre underhåll                     |        | 10 759 633  | 8 939 342   |
| Summa bundet eget kapital                    |        | 195 501 553 | 193 681 262 |
| Ansamlad förlust                             |        |             |             |
| Balanserat resultat                          |        | -15 543 793 | -12 979 455 |
| Årets resultat                               |        | -1 679 716  | -744 047    |
| Summa ansamlad förlust                       |        | -17 223 509 | -13 723 502 |
| Summa eget kapital                           |        | 178 278 044 | 179 957 760 |
| SKULDER                                      |        |             |             |
| Långfristiga skulder                         |        |             |             |
| Övriga skulder till kreditinstitut           | Not 13 | 36 500 410  | 36 879 634  |
| Summa långfristiga skulder                   |        | 36 500 410  | 36 879 634  |
| Kortfristiga skulder                         |        |             |             |
| Övriga skulder till kreditinstitut           | Not 13 | 37 635 662  | 37 964 849  |
| Leverantörsskulder                           |        | 236 014     | 179 984     |
| Övriga skulder                               |        | 228 684     | 246 138     |
| Upplupna kostnader och förutbetalda intäkter |        | 1 157 953   | 950 661     |
| Summa kortfristiga skulder                   |        | 39 258 313  | 39 341 632  |
| Summa eget kapital och skulder               |        | 254 036 767 | 256 179 027 |

# Kassaflödesanalys

| Belopp i kr                                                                     | 2023-12-31 | 2022-12-31 |
|---------------------------------------------------------------------------------|------------|------------|
| Den löpande verksamheten                                                        |            |            |
| Resultat efter finansiella poster                                               | -1 679 716 | -744 047   |
| Justeringar för poster som inte ingår i kassaflödet, m.m.                       |            |            |
| Avskrivningar                                                                   | 1 908 123  | 1 893 977  |
| Kassaflöde från den löpande verksamheten före<br>förändringar av rörelsekapital | 228 407    | 1 149 930  |
| Kassaflöde från förändringar i rörelsekapital                                   |            |            |
| Kortfristiga fordringar (ökning -, minskning +)                                 | 48 827     | 45 327     |
| Kortfristiga skulder (ökning +, minskning -)                                    | 245 868    | 95 795     |
| Kassaflöde från den löpande verksamheten                                        | 523 102    | 1 291 052  |
| Investeringsverksamheten                                                        |            |            |
| Investeringar i inventarier                                                     | -27 172    | -156 810   |
| Summa kassaflöde från investeringsverksamheten                                  | -27 172    | -156 810   |
| Finansieringsverksamheten                                                       |            |            |
| Förändring av skuld                                                             | -708 411   | -1 569 224 |
| Kassaflöde från finansieringsverksamheten                                       | -708 411   | -1 569 224 |
| Årets kassaflöde                                                                | -212 481   | -434 982   |
| Likvidamedel vid årets början                                                   | 1 782 351  | 2 217 333  |
| Likvidamedel vid årets slut                                                     | 1 569 870  | 1 782 351  |

### Noter

### Not 1 Allmänna redovisningsprinciper

Årsredovisningen är upprättad i enlighet med årsredovisningslagen och Bokföringsnämndens allmänna råd (BFNAR 2016:10) om årsredovisning i mindre företag.

### Redovisning av intäkter

Årsavgifter och hyror aviseras i förskott men redovisas så att endast den del som belöper på räkenskapsåret redovisas som intäkter. Ränta och utdelning redovisas som en intäkt när det är sannolikt att föreningen kommer att få de ekonomiska fördelar som är förknippade med transaktionen samt att inkomsten kan beräknas på ett till förlitligt sätt.

### Avskrivningstider för anläggningstillgångar

| Anläggningstillgångar   | Avskrivningsprincip | Antal år |
|-------------------------|---------------------|----------|
| Byggnader               | Linjär              | 120      |
| Markanläggning          | Linjär              | 50       |
| Installationer          | Linjär              | 10       |
| Inventarier och verktyg | Linjär              | 5-20     |
|                         |                     |          |

Mark är inte föremål för avskrivningar.

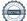

Beloppen i årsredovisningen anges i hela kronor om inte annat anges.

### Not 2 Nettoomsättning

|                                       | 2023-01-01<br>2023-12-31 | 2022-01-01<br>2022-12-31 |
|---------------------------------------|--------------------------|--------------------------|
| Årsavgifter, bostäder                 | 3 827 434                | 3 633 512                |
| Hyror, lokaler                        | 19 800                   | 0                        |
| Hyror, p-platser                      | 567 256                  | 559 380                  |
| Hyror, övriga                         | 66 829                   | 61 428                   |
| Hyres- och avgiftsbortfall, lokaler   | -13 366                  | 0                        |
| Hyres- och avgiftsbortfall, p-platser | -155 273                 | -100 510                 |
| Elavgifter                            | 42 578                   | 37 673                   |
| Summa nettoomsättning                 | 4 355 258                | 4 191 483                |

### Not 3 Övriga rörelseintäkter

|                                        | 2023-01-01<br>2023-12-31 | 2022-01-01<br>2022-12-31 |
|----------------------------------------|--------------------------|--------------------------|
| Kabel-tv-avgifter                      | 201 960                  | 167 480                  |
| Övriga ersättningar                    | 67 474                   | 12 501                   |
| Fakturerade kostnader                  | 720                      | 0                        |
| Rörelsens sidointäkter & korrigeringar | 0                        | -3                       |
| Övriga rörelseintäkter                 | 32 745                   | 82 845                   |
| Summa övriga rörelseintäkter           | 302 899                  | 262 823                  |

### Not 4 Driftskostnader

|                                 | 2023-01-01<br>2023-12-31 | 2022-01-01<br>2022-12-31 |
|---------------------------------|--------------------------|--------------------------|
| Underhåll                       | -62 709                  | -29 431                  |
| Reparationer                    | -244 361                 | -95 577                  |
| Försäkringspremier              | -61 354                  | -73 025                  |
| Kabel- och digital-TV           | -214 177                 | -194 025                 |
| Systematiskt brandskyddsarbete  | 0                        | -978                     |
| Serviceavtal                    | -34 873                  | -13 489                  |
| Obligatoriska besiktningar      | -84 925                  | -35 026                  |
| Övriga utgifter, köpta tjänster | -11 419                  | -54 176                  |
| Snö- och halkbekämpning         | -223 929                 | -134 243                 |
| Förbrukningsinventarier         | $-64\ 809$               | -71 273                  |
| Vatten                          | -203 515                 | -230 163                 |
| Fastighetsel                    | -156 816                 | -147 791                 |
| Uppvärmning                     | $-530\ 888$              | -471 993                 |
| Sophantering och återvinning    | $-128\ 802$              | -126 918                 |
| Förvaltningsarvode drift        | -477 249                 | -458 082                 |
| Summa driftskostnader           | -2 499 826               | -2 136 190               |

### Not 5 Övriga externa kostnader

|                                            | 2023-01-01<br>2023-12-31 | 2022-01-01<br>2022-12-31 |
|--------------------------------------------|--------------------------|--------------------------|
| Hyra inventarier & verktyg                 | -4 211                   | -5 575                   |
| Arvode, yrkesrevisorer                     | -12 500                  | -17500                   |
| Övriga förvaltningskostnader               | -24 341                  | -10528                   |
| Kreditupplysningar                         | -8 118                   | -468                     |
| Pantförskrivnings- och överlåtelseavgifter | -12 075                  | -11 585                  |
| Telefon och porto                          | -869                     | 0                        |
| Konstaterade förluster hyror/avgifter      | -350                     | -29                      |
| Konsultarvoden                             | -19 500                  | -9 838                   |
| Bankkostnader                              | -3 224                   | $-2\ 100$                |
| Övriga externa kostnader                   | -42 244                  | -6 016                   |
| Summa övriga externa kostnader             | -127 432                 | -63 640                  |

### Not 6 Personalkostnader

|                          | 2023-01-01<br>2023-12-31 | 2022-01-01<br>2022-12-31 |
|--------------------------|--------------------------|--------------------------|
| Styrelsearvoden          | $-77\ 400$               | -101 283                 |
| Övriga personalkostnader | 0                        | -100                     |
| Sociala kostnader        | -22 337                  | -30 740                  |
| Summa personalkostnader  | -99 737                  | -132 123                 |

### Not 7 Av- och nedskrivningar av materiella-och immateriella anläggningstillgångar

|                                                                                      | 2023-01-01<br>2023-12-31 | 2022-01-01<br>2022-12-31 |
|--------------------------------------------------------------------------------------|--------------------------|--------------------------|
| Avskrivning Byggnader                                                                | -1 798 850               | $-1\ 798\ 850$           |
| Avskrivning Markanläggningar                                                         | -18 260                  | -18 260                  |
| Avskrivning Maskiner och inventarier                                                 | -28776                   | -22 750                  |
| Avskrivning Installationer                                                           | -62 237                  | -54 116                  |
| Summa av- och nedskrivningar av materiella och immateriella<br>anläggningstillgångar | -1 908 123               | -1 893 977               |

### Not 8 Övriga ränteintäkter och liknande resultatposter

|                                                        | 2023-01-01<br>2023-12-31 | 2022-01-01<br>2022-12-31 |
|--------------------------------------------------------|--------------------------|--------------------------|
| Ränteintäkter från bankkonton                          | 24 436                   | 10 212                   |
| Ränteintäkter från hyres/kundfordringar                | 176                      | 32                       |
| Övriga ränteintäkter                                   | 29                       | 0                        |
| Summa övriga ränteintäkter och liknande resultatposter | 24 641                   | 10 244                   |

| 2023-12-312Räntekostnader för fastighetslån-1 727 395Summa räntekostnader och liknande resultatposter-1 727 395Not 10 Byggnader och mark<br>Anskaffningsvärden2023-12-31Vid årets början2023-12-31Byggnader215 862 043Mark45 788 918Markanläggning913 000262 563 961266Summa anskaffningsvärde vid årets slut262 563 961Ackumulerade avskrivningar enligt plan<br>Vid årets början262 563 961 | 022-01-01<br>022-12-31<br>-982 667<br>-982 667<br>022-12-31<br>15 862 043<br>45 788 918<br>913 000 |
|----------------------------------------------------------------------------------------------------|----------------------------------------------------------------------------------------------------|
| Summa räntekostnader och liknande resultatposter-1 727 395Not 10 Byggnader och mark<br>Anskaffningsvärden2023-12-312Vid årets början2023-12-312Byggnader215 862 0432Mark45 788 918913 000Markanläggning913 000262 563 96126Summa anskaffningsvärde vid årets slut262 563 96126Ackumulerade avskrivningar enligt plan<br>Vid årets början262 563 96126                                         | -982 667<br>022-12-31<br>15 862 043<br>45 788 918                                                  |
| Not 10 Byggnader och mark<br>Anskaffningsvärden2023-12-312Vid årets början215 862 0432Byggnader215 862 0432Mark45 788 9182Markanläggning913 000262 563 961Summa anskaffningsvärde vid årets slut262 563 96126Ackumulerade avskrivningar enligt plan<br>Vid årets början262 563 96126                                                                                                    | <b>022-12-31</b><br>15 862 043<br>45 788 918                                                       |
| Anskaffningsvärden2023-12-312Vid årets början215 862 0432Byggnader215 862 0432Mark45 788 9182Markanläggning913 0002Summa anskaffningsvärde vid årets slut262 563 96126Ackumulerade avskrivningar enligt plan<br>Vid årets början262 563 96126                                                                                                    | 15 862 043<br>45 788 918                                                                           |
| Vid årets början2023-12-312Byggnader215 862 0432Mark45 788 9182Markanläggning913 0002Summa anskaffningsvärde vid årets slut262 563 96126Ackumulerade avskrivningar enligt plan<br>Vid årets början262 563 96126                                                                                                    | 15 862 043<br>45 788 918                                                                           |
| Vid årets börjanByggnader215 862 0432Mark45 788 918913 000Markanläggning913 000262 563 96126Summa anskaffningsvärde vid årets slut262 563 96126Ackumulerade avskrivningar enligt plan<br>Vid årets börjanVid årets början262 563 96126                                                                                                    | 15 862 043<br>45 788 918                                                                           |
| Mark45 788 918Markanläggning913 000Summa anskaffningsvärde vid årets slut262 563 961Ackumulerade avskrivningar enligt plan<br>Vid årets början262 563 961                                                                                                    | 45 788 918                                                                                         |
| Markanläggning 913 000   262 563 961 26   Summa anskaffningsvärde vid årets slut 262 563 961 26   Ackumulerade avskrivningar enligt plan Vid årets början 262 563 961 26                                                                                                    |                                                                                                    |
| 262 563 961262 563 96126Summa anskaffningsvärde vid årets slut262 563 96126Ackumulerade avskrivningar enligt plan<br>Vid årets börjanVid årets början262 563 961                                                                                                    | 913 000                                                                                            |
| Summa anskaffningsvärde vid årets slut 262 563 961 26<br>Ackumulerade avskrivningar enligt plan<br>Vid årets början                                                                                                    |                                                                                                    |
| Ackumulerade avskrivningar enligt plan<br>Vid årets början                                                                                                    | 2 563 961                                                                                          |
| Vid årets början                                                                                                    | 2 563 961                                                                                          |
| Byggnader -8 994 251                                                                                                    |                                                                                                    |
|                                                                                                    | -7 195 401                                                                                         |
| Markanläggningar –27 390                                                                                                    | -9 130                                                                                             |
| -9 021 641 -                                                                                                    | 7 204 531                                                                                          |
| Årets avskrivningar                                                                                                    |                                                                                                    |
| Årets avskrivning byggnader -1 798 850                                                                                                    | -1 798 850                                                                                         |
| Årets avskrivning markanläggningar <u>-18 260</u>                                                                                                    | -18 260                                                                                            |
| <u>1 817 110</u>                                                                                                    | 1 817 110                                                                                          |
| Summa ackumulerade avskrivningar vid årets slut10 838 751                                                                                                    | 9 021 641                                                                                          |
| Restvärde enligt plan vid årets slut 251 725 209 25<br>Varav                                                                                                    | 3 542 320                                                                                          |
| Byggnader 205 068 941 2                                                                                                    | 06 867 792                                                                                         |
| Mark 45 788 918                                                                                                    | 45 788 918                                                                                         |
| Markanläggningar 867 350                                                                                                    | 885 610                                                                                            |
| Taxeringsvärden                                                                                                    |                                                                                                    |
| Bostäder 179 000 000 1                                                                                                    | 79 000 000                                                                                         |
| Totalt taxeringsvärde 179 000 000 1                                                                                                    | 79 000 000                                                                                         |
| •                                                                                                    |                                                                                                    |
| varav mark 37 000 000                                                                                                    | 42 000 000                                                                                         |

### Not 11 Inventarier, verktyg och installationer

Anskaffningsvärden

| 5                                                          | 2023-12-31         | 2022-12-31           |
|------------------------------------------------------------|--------------------|----------------------|
| Vid årets början                                           |                    |                      |
| Inventarier och verktyg                                    | 224 089            | 189 089              |
| Installationer                                             | 622 370            | 500 560              |
|                                                            | 846 460            | 689 649              |
| Årets anskaffningar                                        |                    |                      |
| Inventarier och verktyg                                    | 27 172             | 35 000               |
| Installationer                                             | 0                  | 121 810              |
|                                                            | 27 172             | 156 810              |
| Summa anskaffningsvärde vid årets slut                     | 873 632            | 846 460              |
| Ackumulerade avskrivningar enligt plan<br>Vid årets början |                    |                      |
| Inventarier och verktyg                                    | -57 444            | -34 694              |
| Installationer                                             | -123 586           | -69 469              |
|                                                            | -181 030           | -104 163             |
| Årets avskrivningar                                        |                    |                      |
| Inventarier och verktyg                                    | -28 776            | -22 750              |
| Installationer                                             | -62 237            | -54 116              |
|                                                            | -91 013            | -76 866              |
| Ackumulerade avskrivningar                                 |                    |                      |
| Inventarier och verktyg                                    | -86 220            | -57 444              |
| Installationer                                             | -185 823           | -123 586             |
| Summa ackumulerade avskrivningar vid årets slut            | -272 043           | -181 030             |
| Restvärde enligt plan vid årets slut                       | 601 589            | 665 430              |
| Varav                                                      |                    |                      |
| Inventarier och verktyg                                    | 165 042            | 166 645              |
| Installationer                                             | 436 547            | 498 784              |
| Not 12 Kassa och bank                                      | 2022 42 24         | 2022 42 24           |
| Panlemadal                                                 | <b>2023-12-31</b>  | <b>2022-12-31</b>    |
| Bankmedel<br>Transaktionskonto                             | 839 391<br>730 478 | 615 730<br>1 166 621 |
| Tunsaktionskonto                                           |                    | 1 100 021            |
| Summa kassa och bank                                       | 1 569 870          | 1 782 351            |

15 ARSREDOVISNING Brf Seminariet 1 Org.nr: 7696330187 Transaktion 09222115557516753553

### Not 13 Övriga skulder till kreditinstitut

|                                                                  | 2023-12-31  | 2022-12-31  |
|------------------------------------------------------------------|-------------|-------------|
| Inteckningslån                                                   | 74 136 072  | 74 844 483  |
| Nästa års amortering på långfristiga skulder till kreditinstitut | -753 660    | -379 224    |
| Lånekonvertering nästkommande räkenskapsår                       | -36 882 002 | -37 585 625 |
| Långfristig skuld vid årets slut                                 | 36 500 410  | 36 879 634  |

Tabell och kommentar nedan anges i hela kronor.

| Kreditgivare | Räntesats <sup>*</sup> | Villkorsändringsdag | Ing.skuld     | Nya lån/<br>Omsatta lån | Årets amorteringar | Utg.skuld     |
|--------------|------------------------|---------------------|---------------|-------------------------|--------------------|---------------|
| STADSHYPOTEK | 0,70%                  | 2023-05-02          | 37 585 625,00 | -37 443 656,00          | 141 969,00         | 0,00          |
| STADSHYPOTEK | 4,56%                  | 2024-05-02          | 0,00          | 37 443 656,00           | 187 218,00         | 37 256 438,00 |
| STADSHYPOTEK | 0,70%                  | 2026-01-30          | 37 258 858,00 | 0,00                    | 379 224,00         | 36 879 634,00 |
| Summa        |                        |                     | 74 844 483,00 | 0,00                    | 708 411,00         | 74 136 072,00 |

\*Senast kända räntesatser

Föreningen måste redovisa skulder som förfaller inom ett år efter balansdagen som kortfristiga skulder. Därför redovisar vi Stadshypoteks lån om 37 256 438 kr som kortfristig skuld. Föreningen har inte avsikt att avsluta lånefinansieringen inom ett år då fastighetens lånefinansiering är långsiktig. Föreningen har avsikt att omförhandla eller förlänga lånen under kommande år.

Föreningen ska under kommande år amortera 753 660 kr, varför det redovisas som kortfristig skuld.

| Not Ställda säkerheter | 2023-12-31  | 2022-12-31  |
|------------------------|-------------|-------------|
| Fastighetsinteckningar | 160 000 000 | 200 000 000 |

### Not Eventualförpliktelser

Föreningen har inte identifierat några eventualförpliktelser.

### Not Väsentliga händelser efter räkenskapsåret utgång

Sedan räkenskapsårets utgång har inga händelser, som i väsentlig grad påverkar föreningens ekonomiska ställning, inträffat.

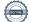

### Styrelsens underskrifter

Ort och datum

| Peter Holmkvist | Marie Boström   |  |
|-----------------|-----------------|--|
| Lars Bäckström  | Moa Seppälä     |  |
| Frida Bylander  | Marcus Karlsson |  |

Vår revisionsberättelse har lämnats

Monika Lindgren, KPMG AB Auktoriserad Revisor

Magnus Forsberg Förtroendevald revisor

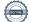

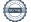

### Verifikat

Transaktion 09222115557516753553

### Dokument

Årsredovisning 300593 ver2 Huvuddokument 20 sidor Startades 2024-05-03 16:37:11 CEST (+0200) av Jesper Persson (JP) Färdigställt 2024-05-07 18:05:00 CEST (+0200)

### Initierare

Jesper Persson (JP) Riksbyggen jesper.x.persson@riksbyggen.se

### Signerare

Peter Holmkvist (PH) Marie Boström (MB) peter.holmkvist64@gmail.com mariebostrom21@gmail.com +46709154915 +46703343244 BankID BankID Namnet som returnerades från svenskt BankID var "Mats Namnet som returnerades från svenskt BankID var Peter Holmkvist" "MARIE BOSTRÖM" Signerade 2024-05-03 19:16:38 CEST (+0200) Signerade 2024-05-04 08:12:25 CEST (+0200) Lars Bäckström (LB) Moa Seppälä (MS) moa.seppala@outlook.com lovogoa@telia.com +4670-58 37 280 +46733304034 Namnet som returnerades från svenskt BankID var "Lars Namnet som returnerades från svenskt BankID var "MOA SEPPÄLÄ" Magnus Bäckström" Signerade 2024-05-03 16:48:41 CEST (+0200) Signerade 2024-05-04 10:57:26 CEST (+0200)

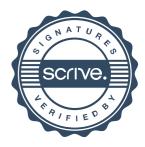

### Verifikat

Transaktion 09222115557516753553

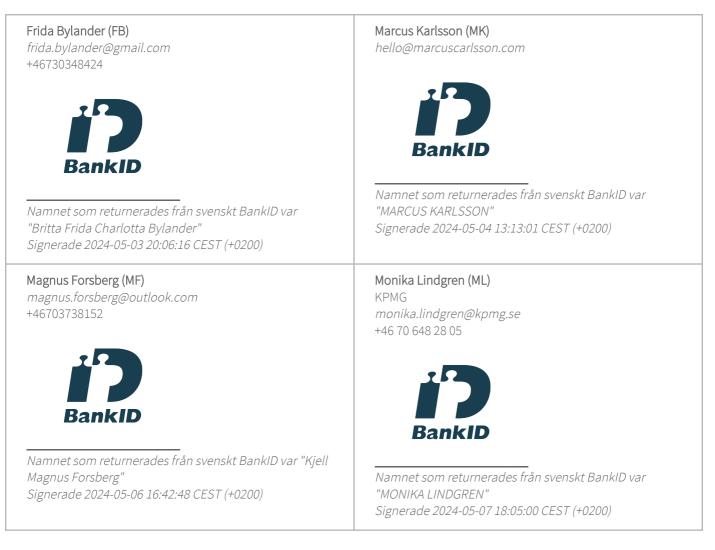

Detta verifikat är utfärdat av Scrive. Information i kursiv stil är säkert verifierad av Scrive. Se de dolda bilagorna för mer information/bevis om detta dokument. Använd en PDF-läsare som t ex Adobe Reader som kan visa dolda bilagor för att se bilagorna. Observera att om dokumentet skrivs ut kan inte integriteten i papperskopian bevisas enligt nedan och att en vanlig papperutskrift saknar innehållet i de dolda bilagorna. Den digitala signaturen (elektroniska förseglingen) säkerställer att integriteten av detta dokument, inklusive de dolda bilagorna, kan bevisas matematiskt och oberoende av Scrive. För er bekvämlighet tillhandahåller Scrive även en tjänst för att kontrollera dokumentets integritet automatiskt på: https://scrive.com/verify

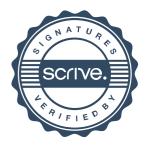